## SAP ABAP table T5U29 {EEO/AAP: Position Attributes for US}

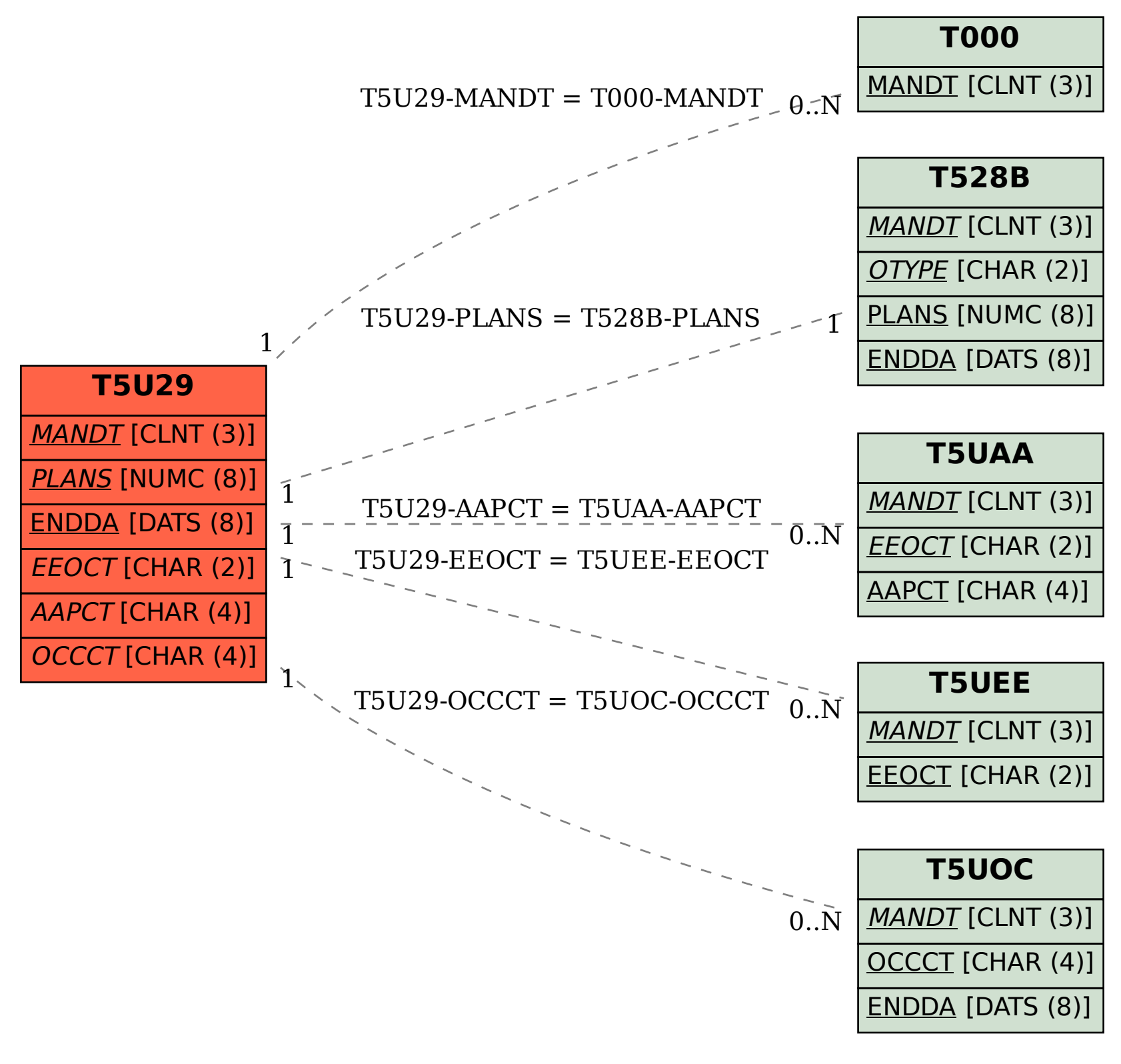